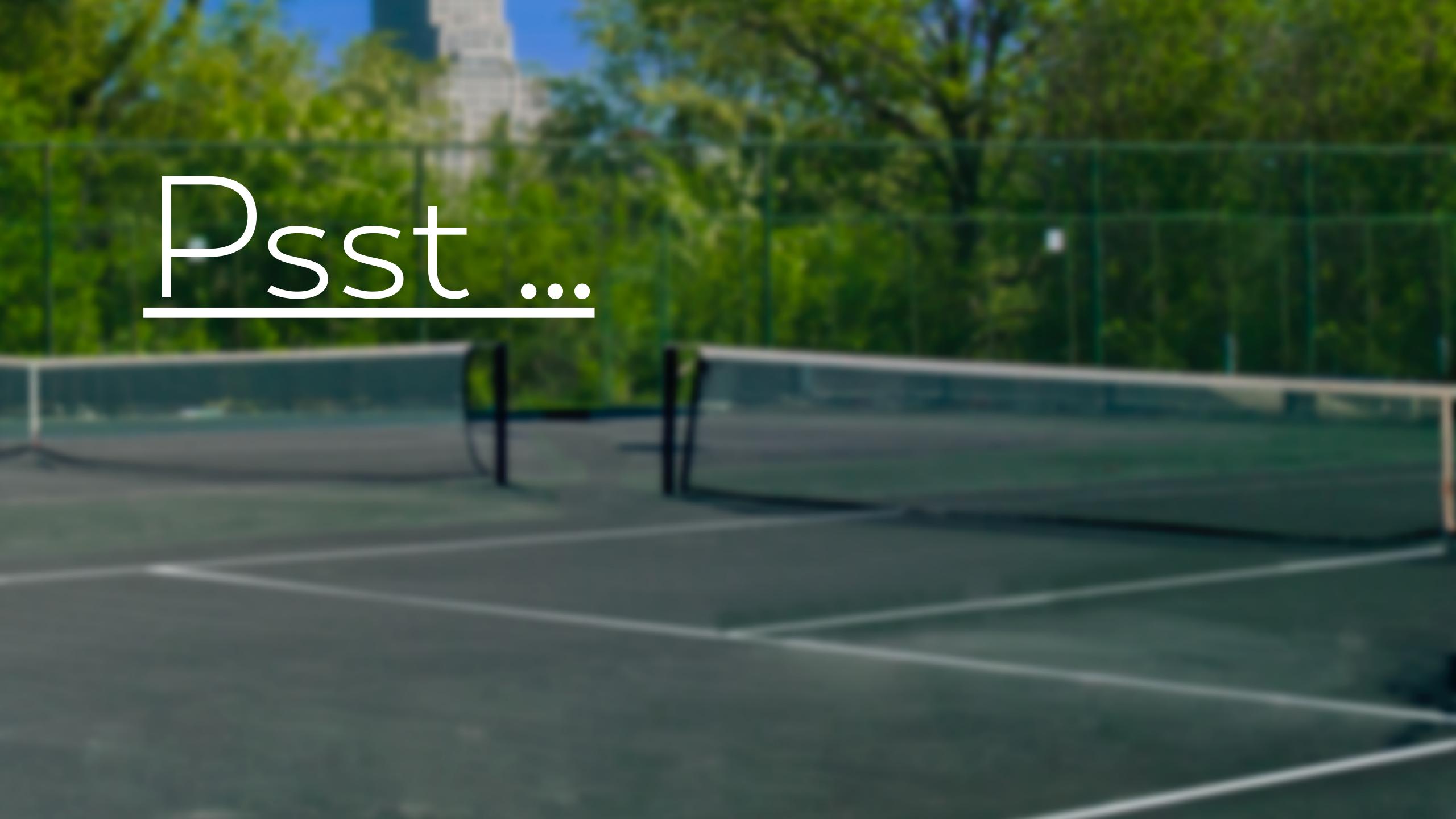

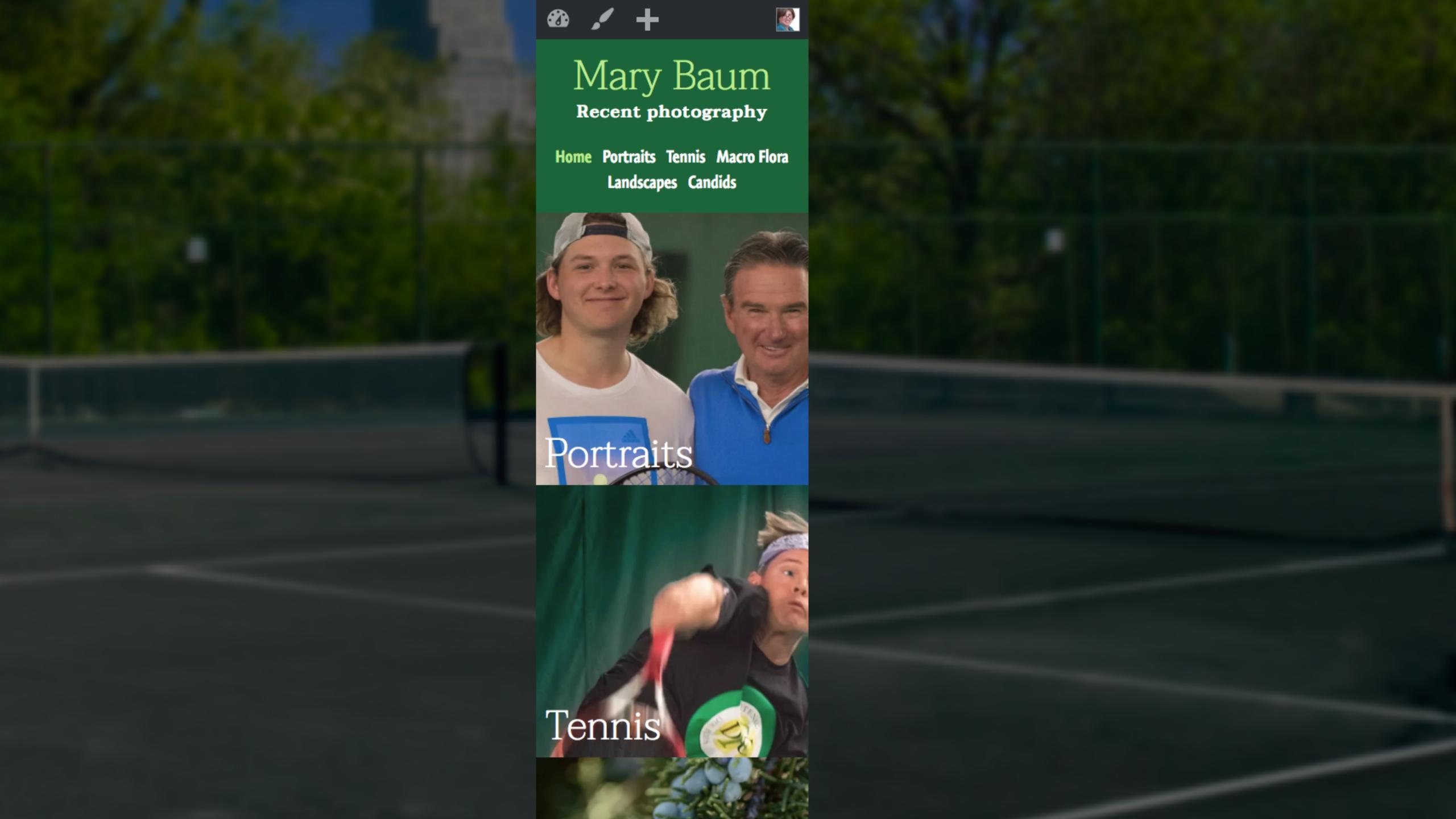

```
--- homegrid1,
  - homegrid2,
-----. homegrid3,
   → .homegrid1 .widget-wrap {

→ display: grid;
       -Ngrid-template-columns: 1fr;
        ∍grid-gap:.1rem;
```

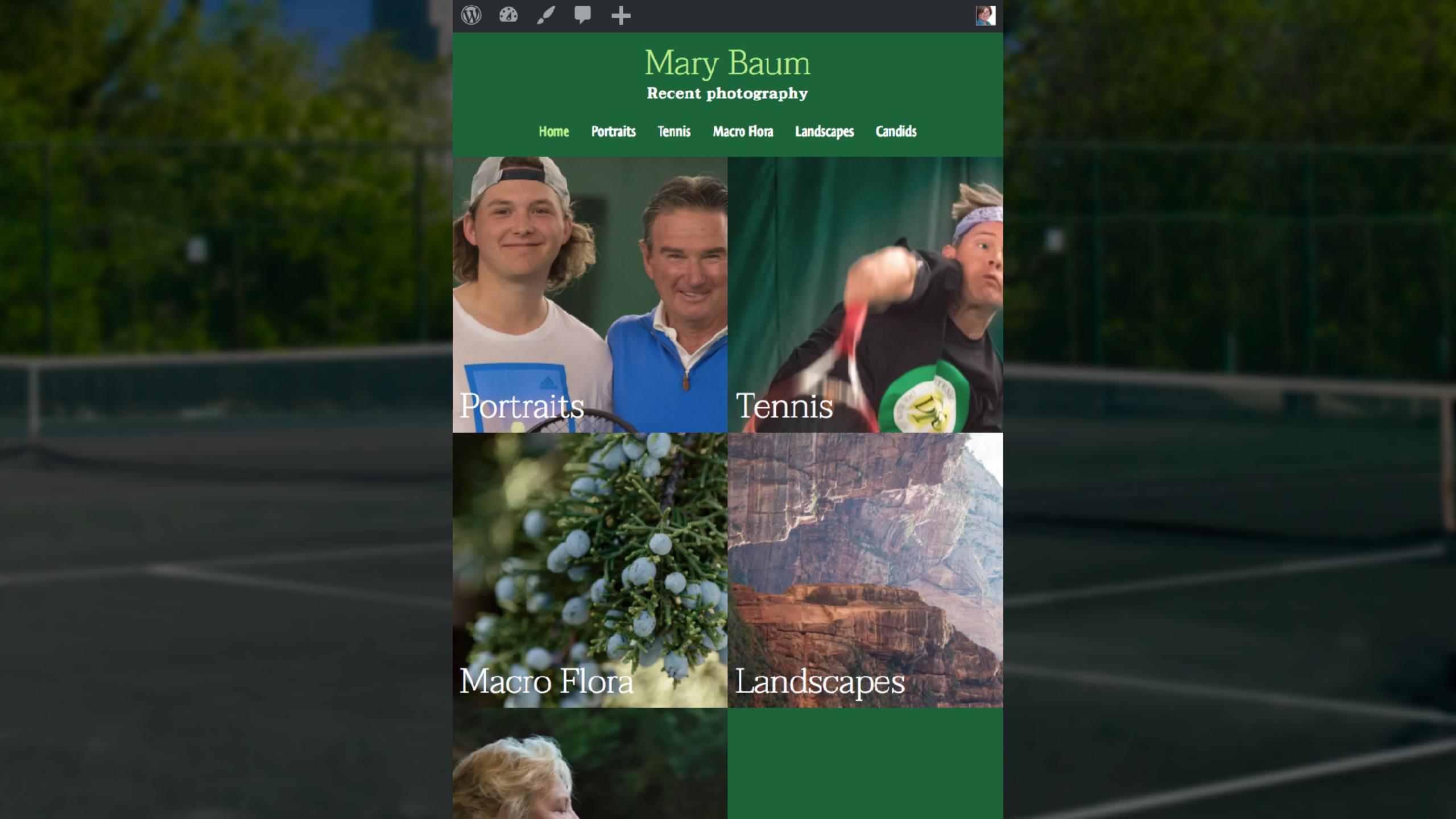

```
@media.all.and.(min-width:.30em){
  -N.homegrid1..widget-wrap.{
  display: grid;
   Ngrid-template-columns: 1fr.1fr;
   ⊮grid-gap:.1rem;
```

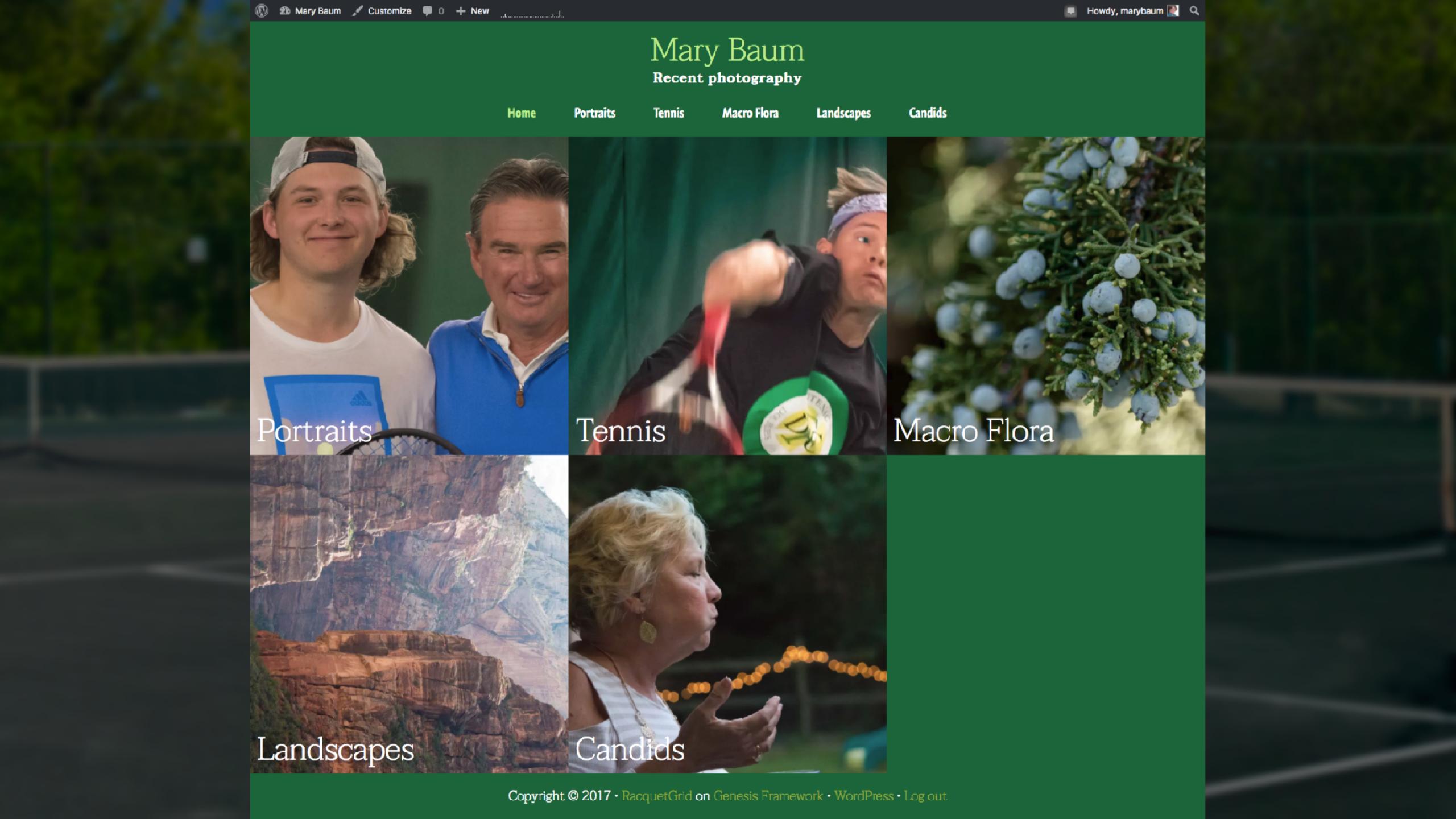

```
@media.all.and.(min-width:.64em){
display:.grid;
 → grid-template-columns: 1fr 1fr 1fr;
  ⊮grid-gap:.0;
```

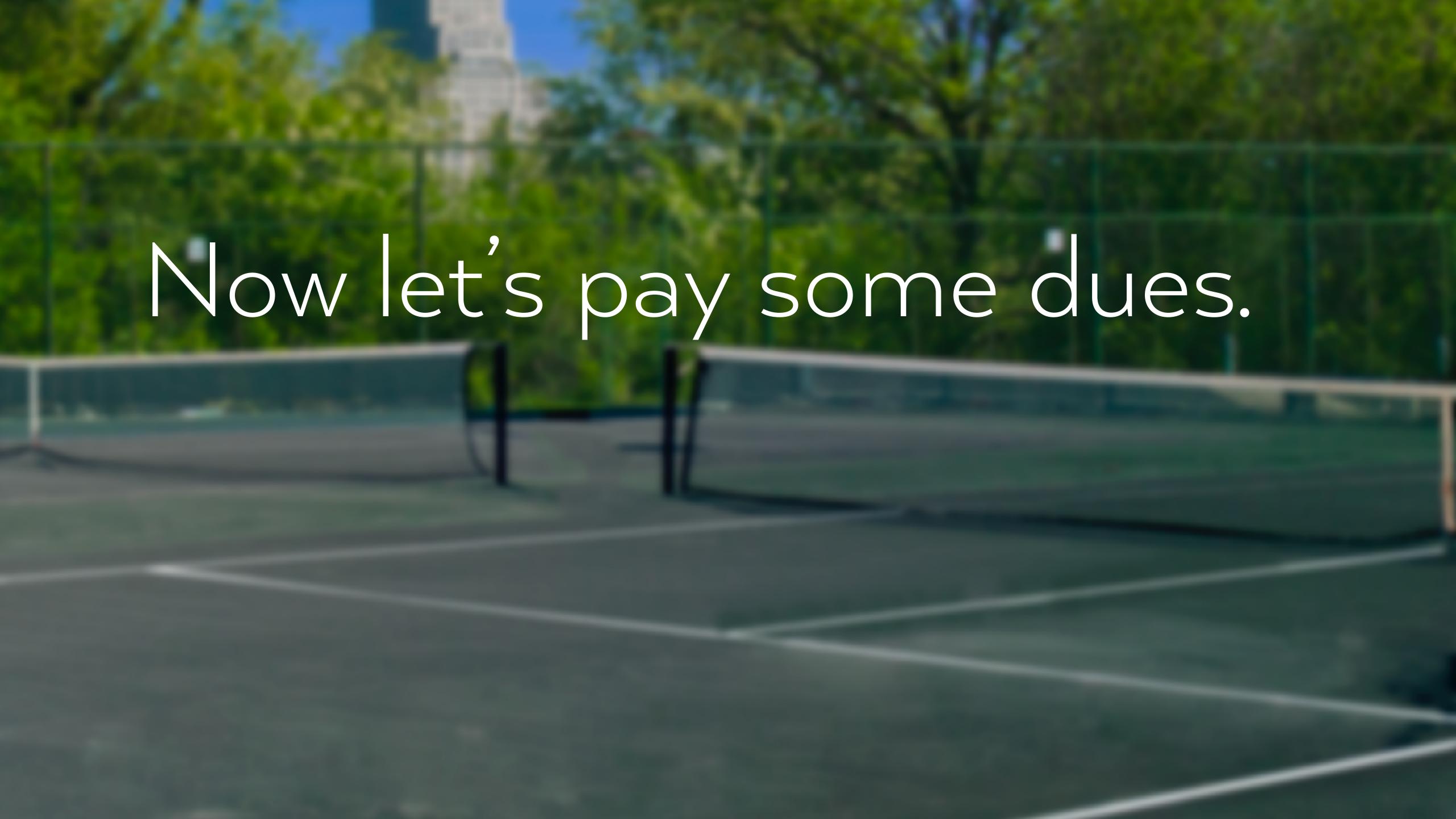

# We're here for two reasons. Jen Simmons Rachel Andrew

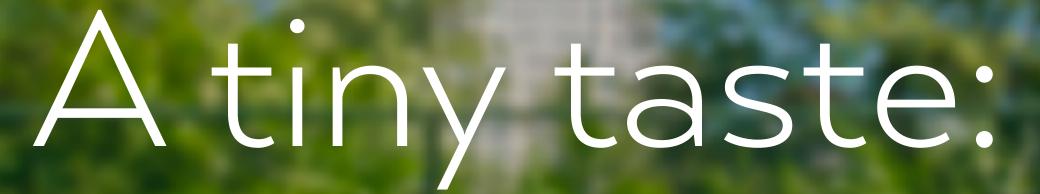

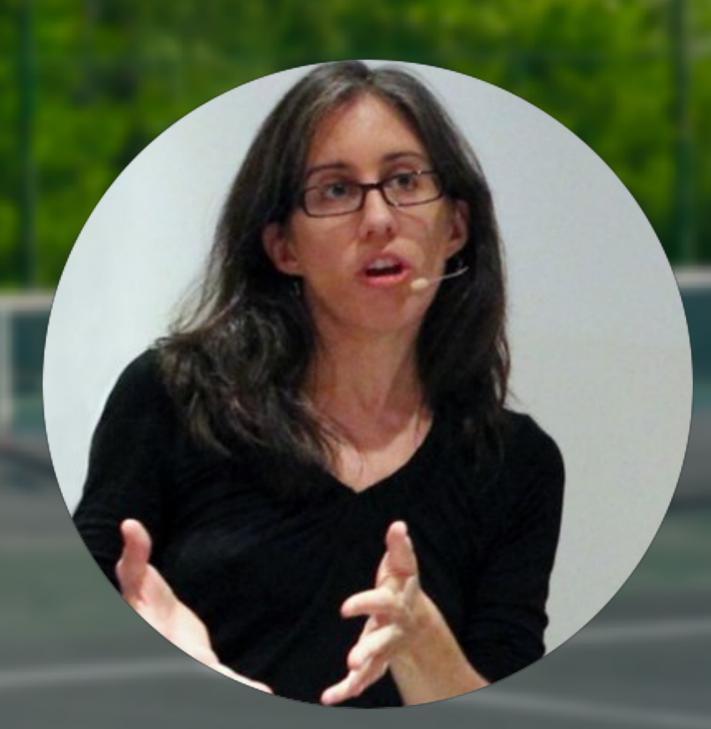

- http://labs.jensimmons.com/
- http://jensimmons.com/post/ feb-27-2017/learn-css-grid

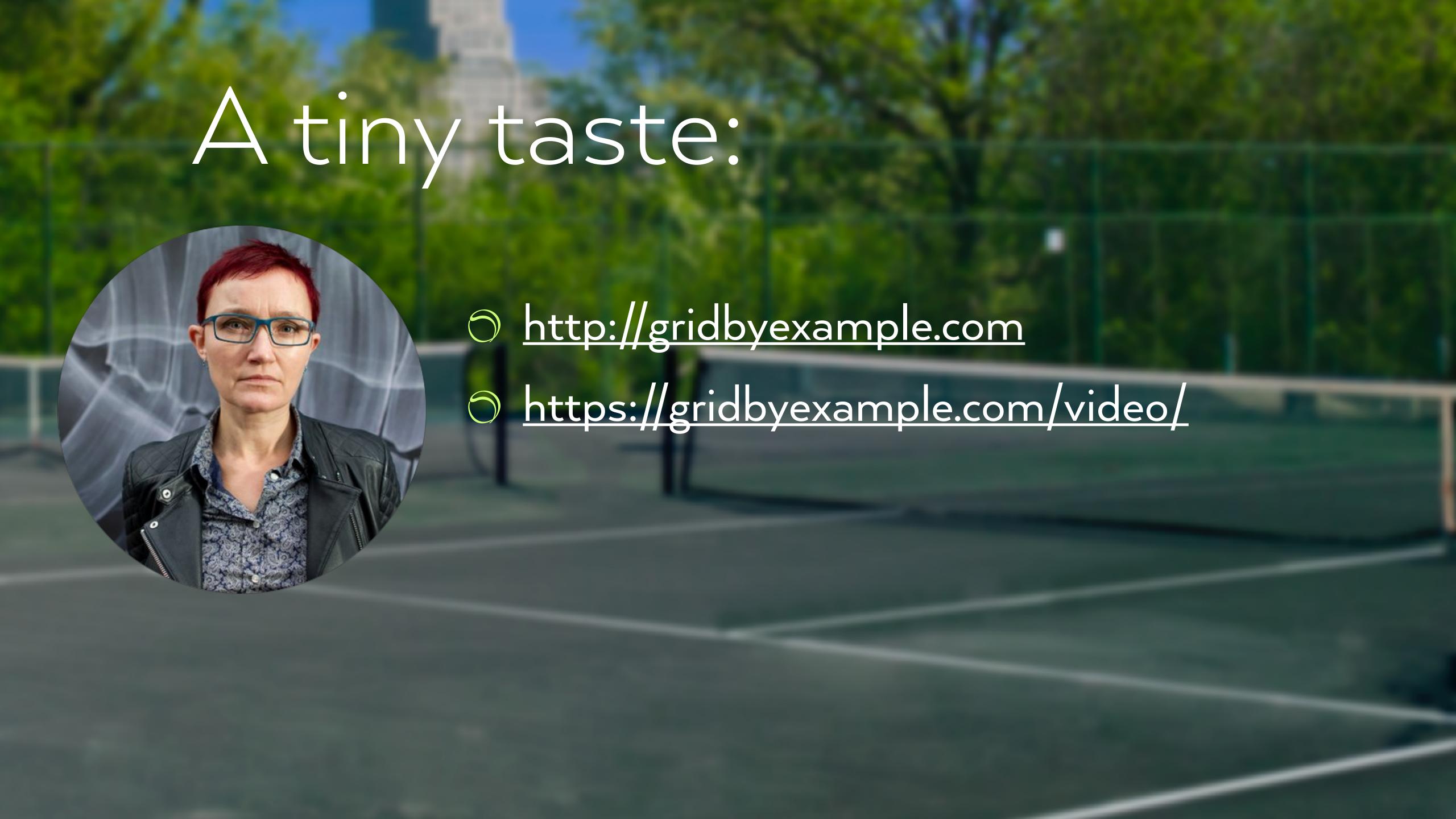

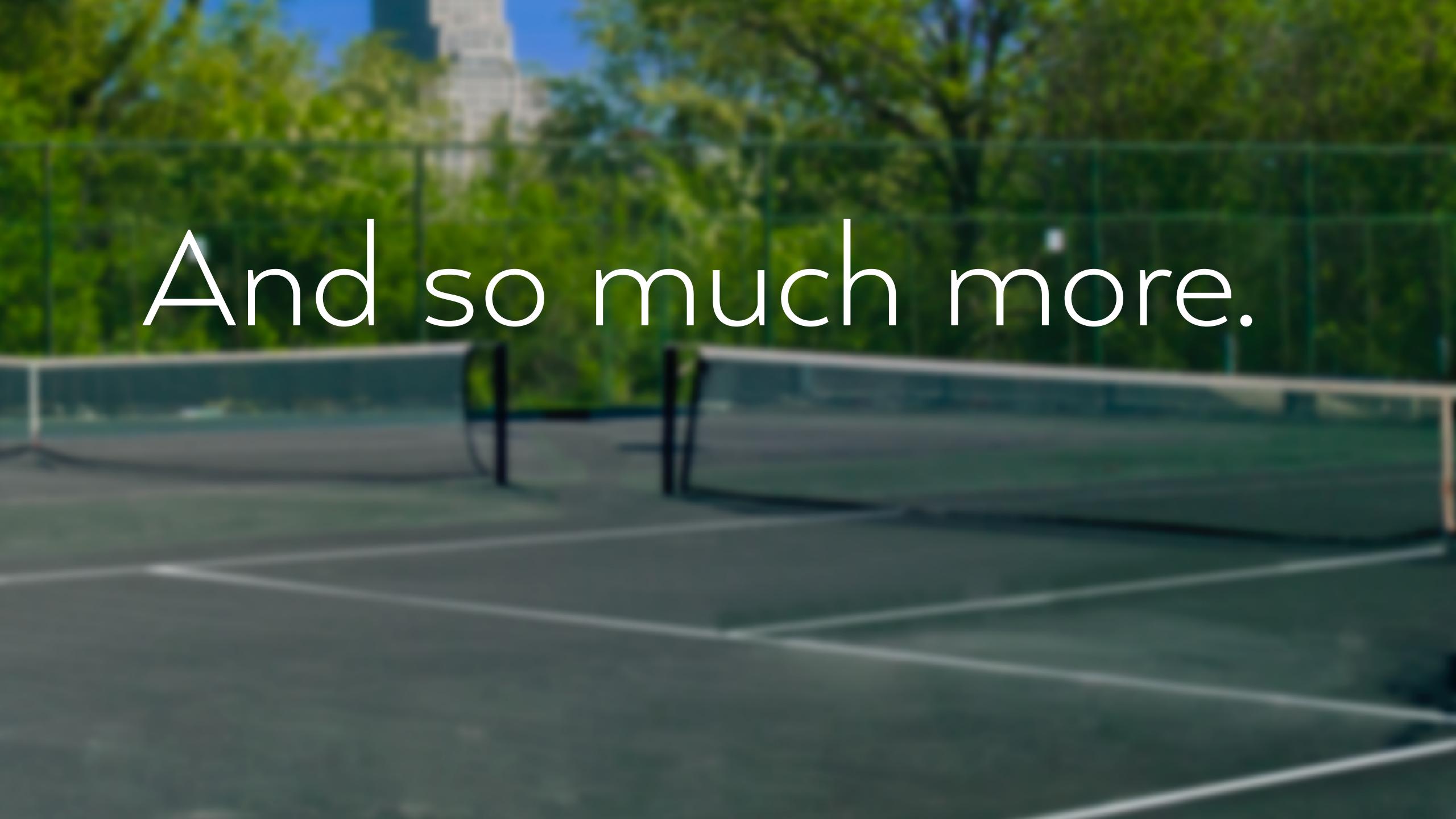

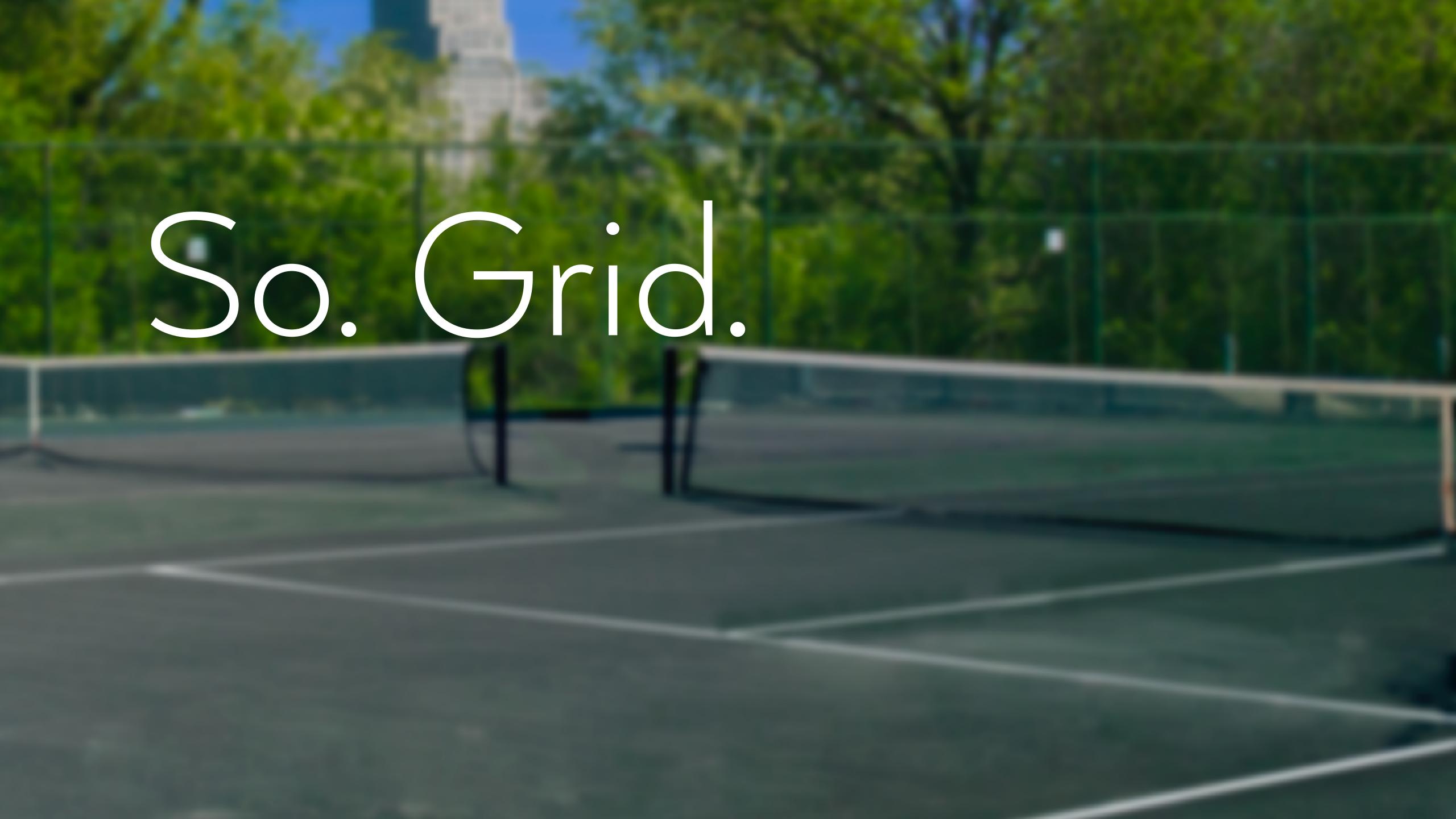

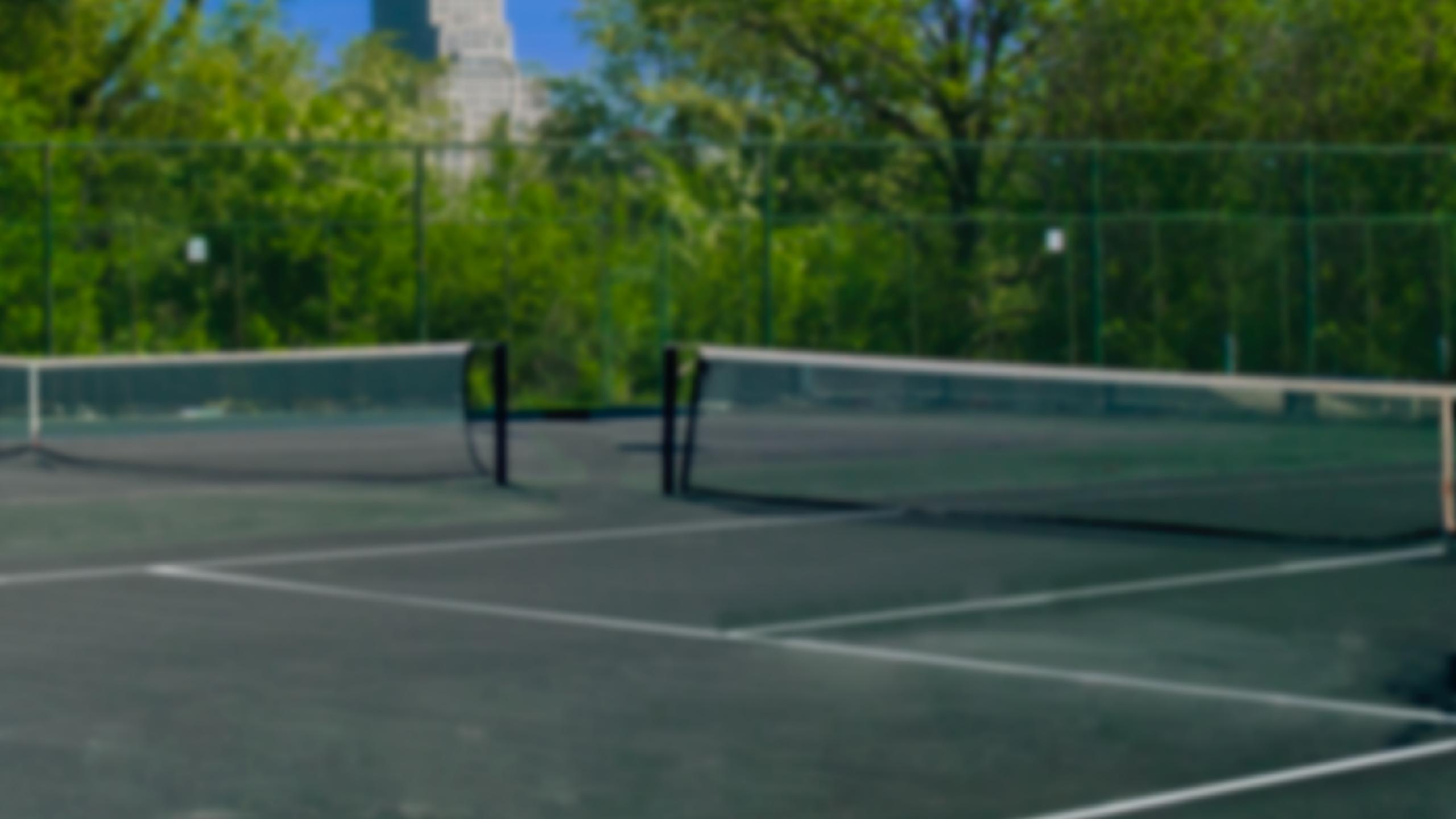

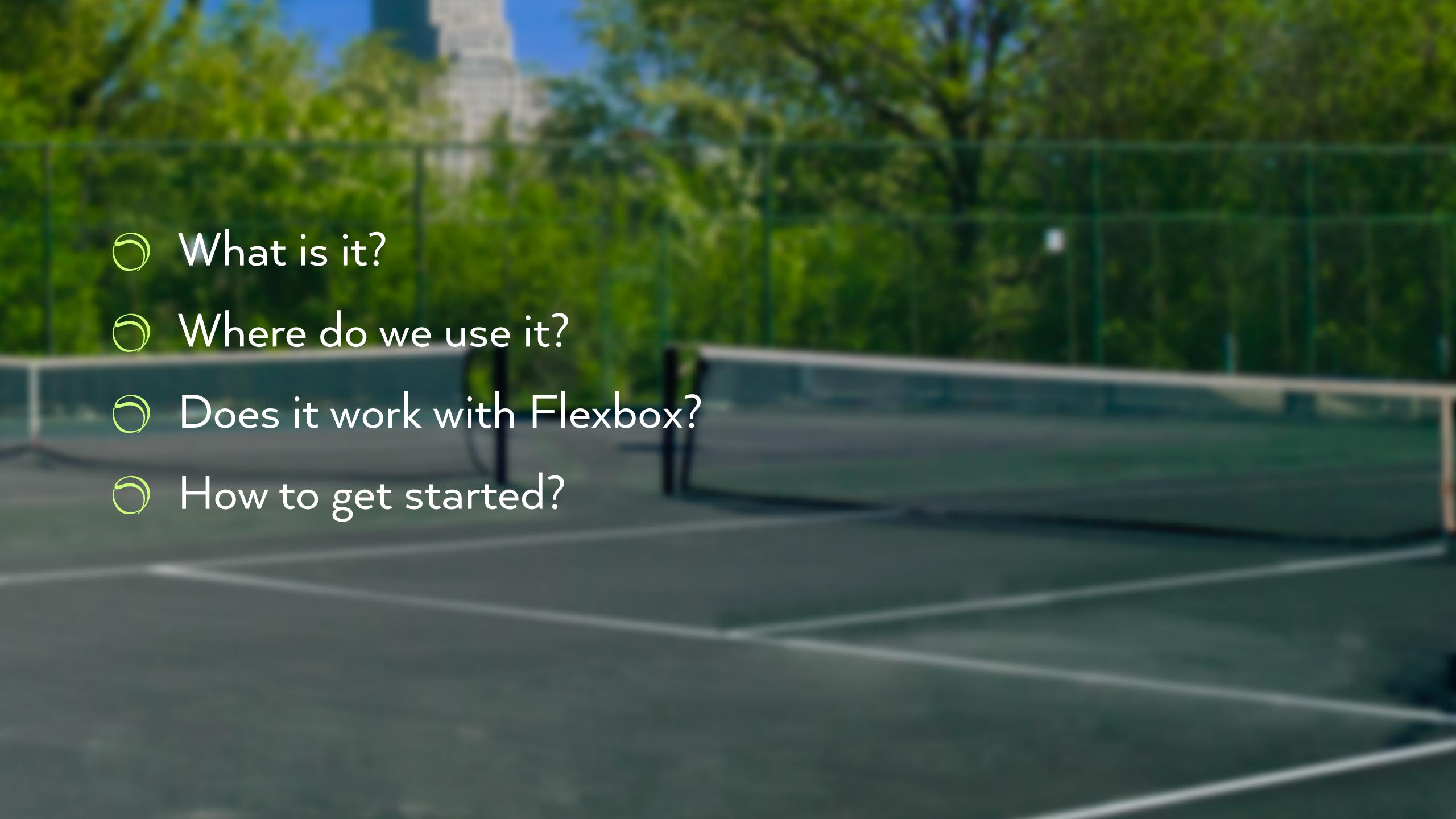

# What it's not:

- A plugin
  - A framework
  - A page-builder
  - A panacea (much)

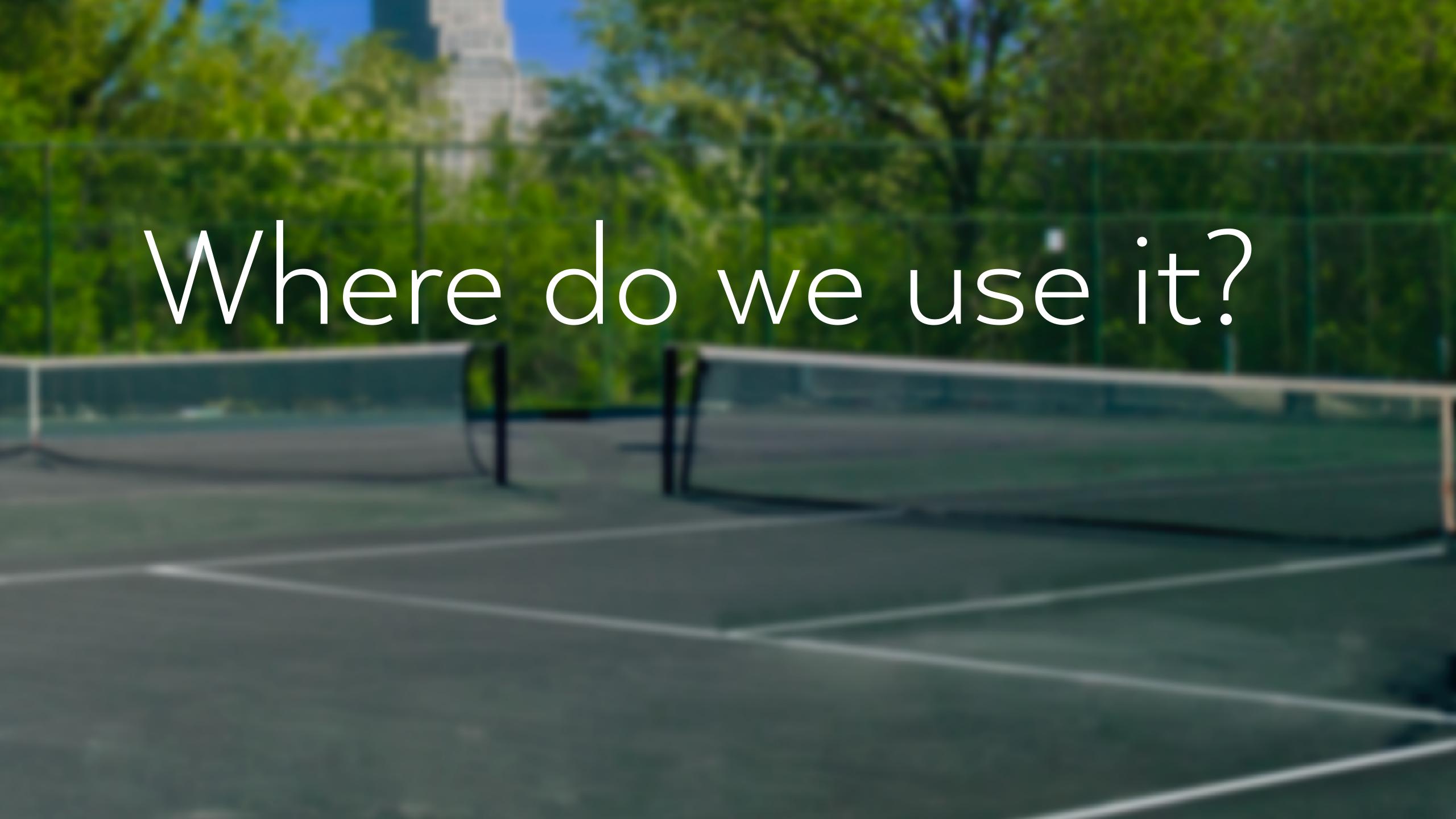

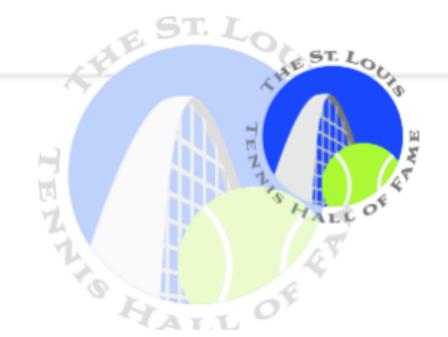

### SUSTAINING PARTNERS

### THESE ORGANIZATIONS HAVE MADE TENNIS THEIR FULL-TIME FOCUS.

From the clubs and parks where we play to the shops that keep us in gear, everything these Sustaining Partners do is vital to the health of the Hall of Fame and tennis players of every level, age and way of life.

The Hall and the Triple A Youth Foundation thank you for supporting them.

### CHESTERFIELD ATHLETIC CLUB

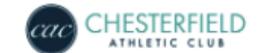

### CREVE COEUR RACQUET CLUB

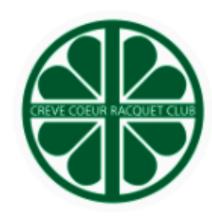

### FOREST LAKE TENNIS CLUB

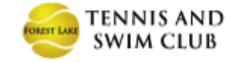

FRONTENAC RACQUET CLUB

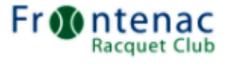

### **KINGS POINT**

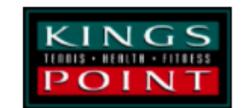

### **MAC WEST**

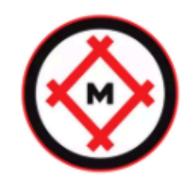

SUNSET TENNIS CENTER

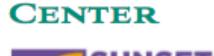

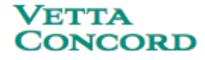

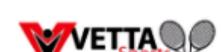

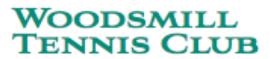

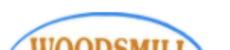

## GardenFlex

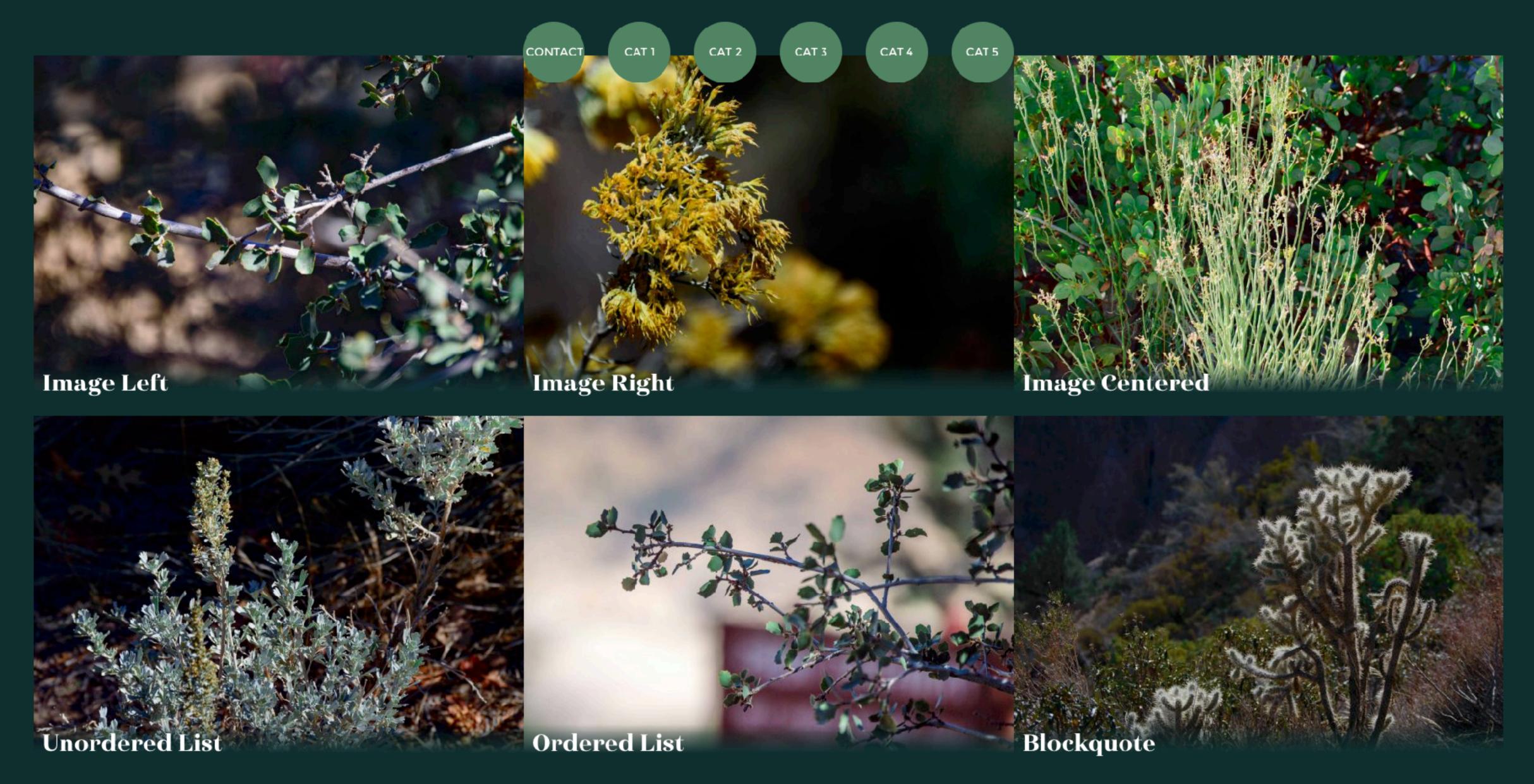

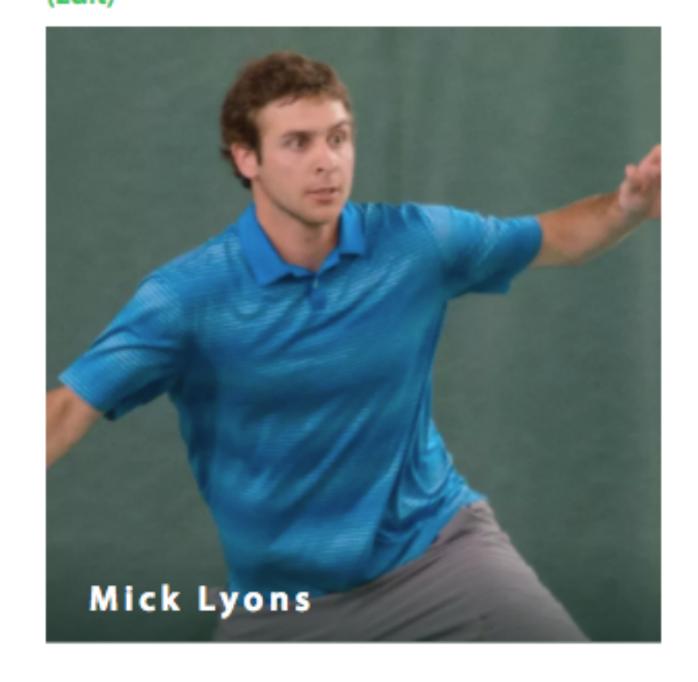

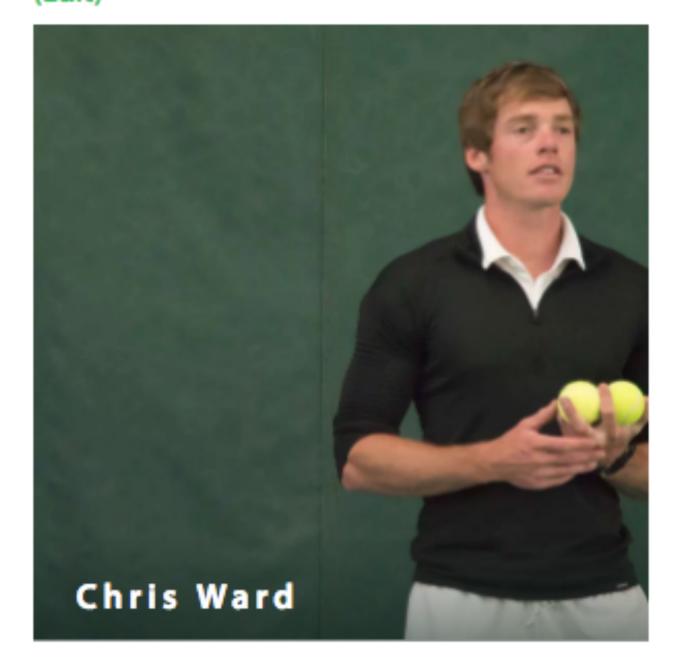

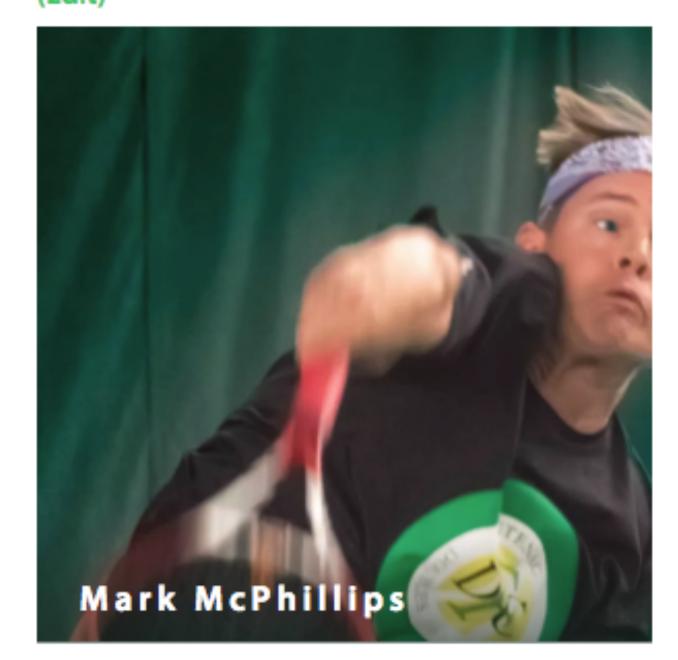

(Edit)

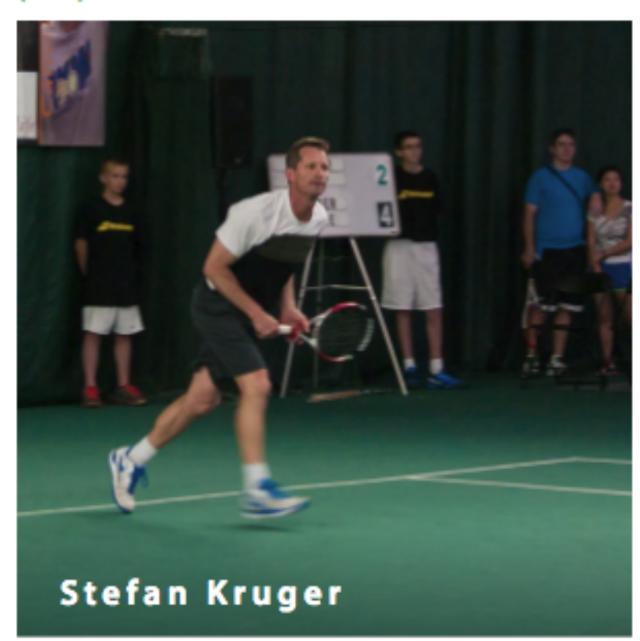

(Edit)

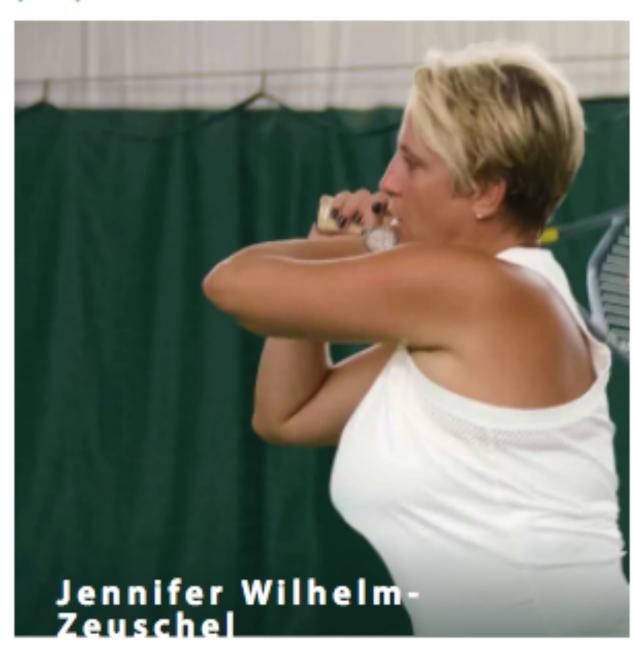

(Edit)

(Edit)

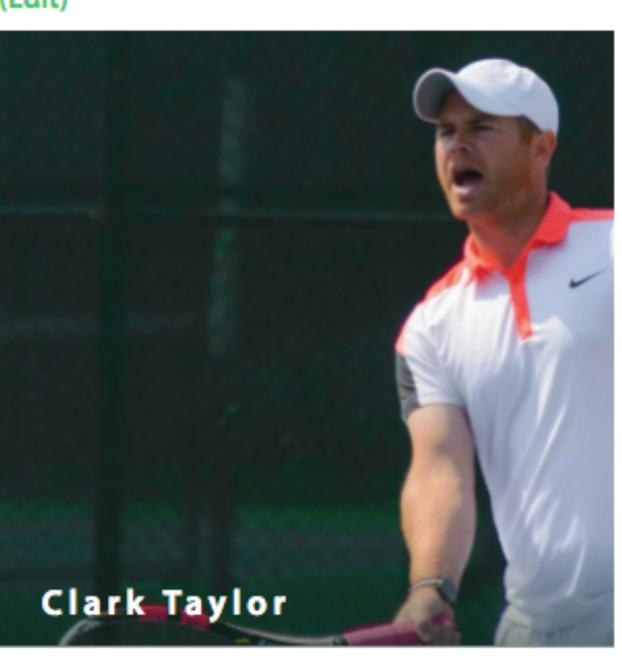

(Edit)

# Thanks, Foundation. You taught me some great php.

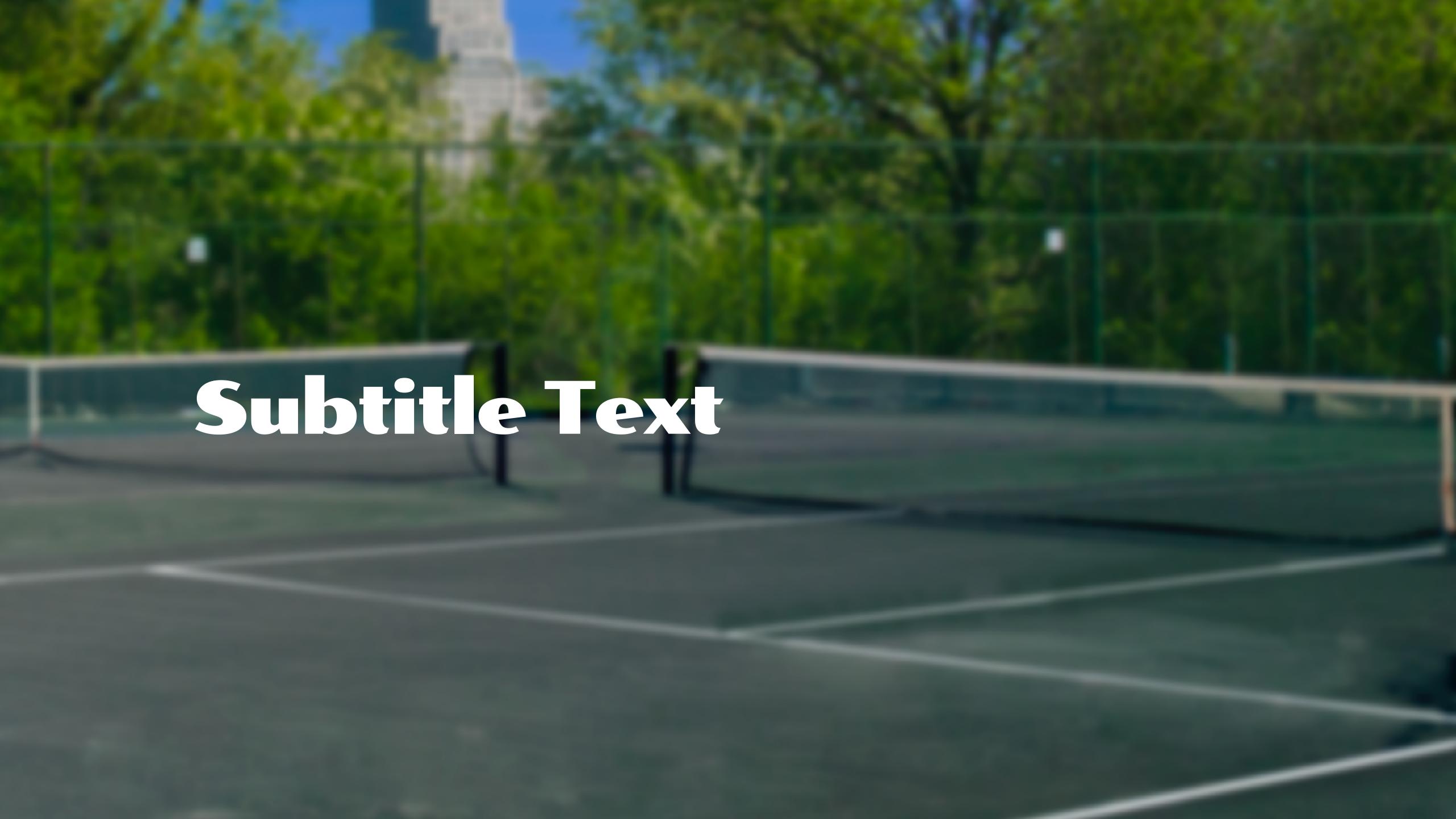

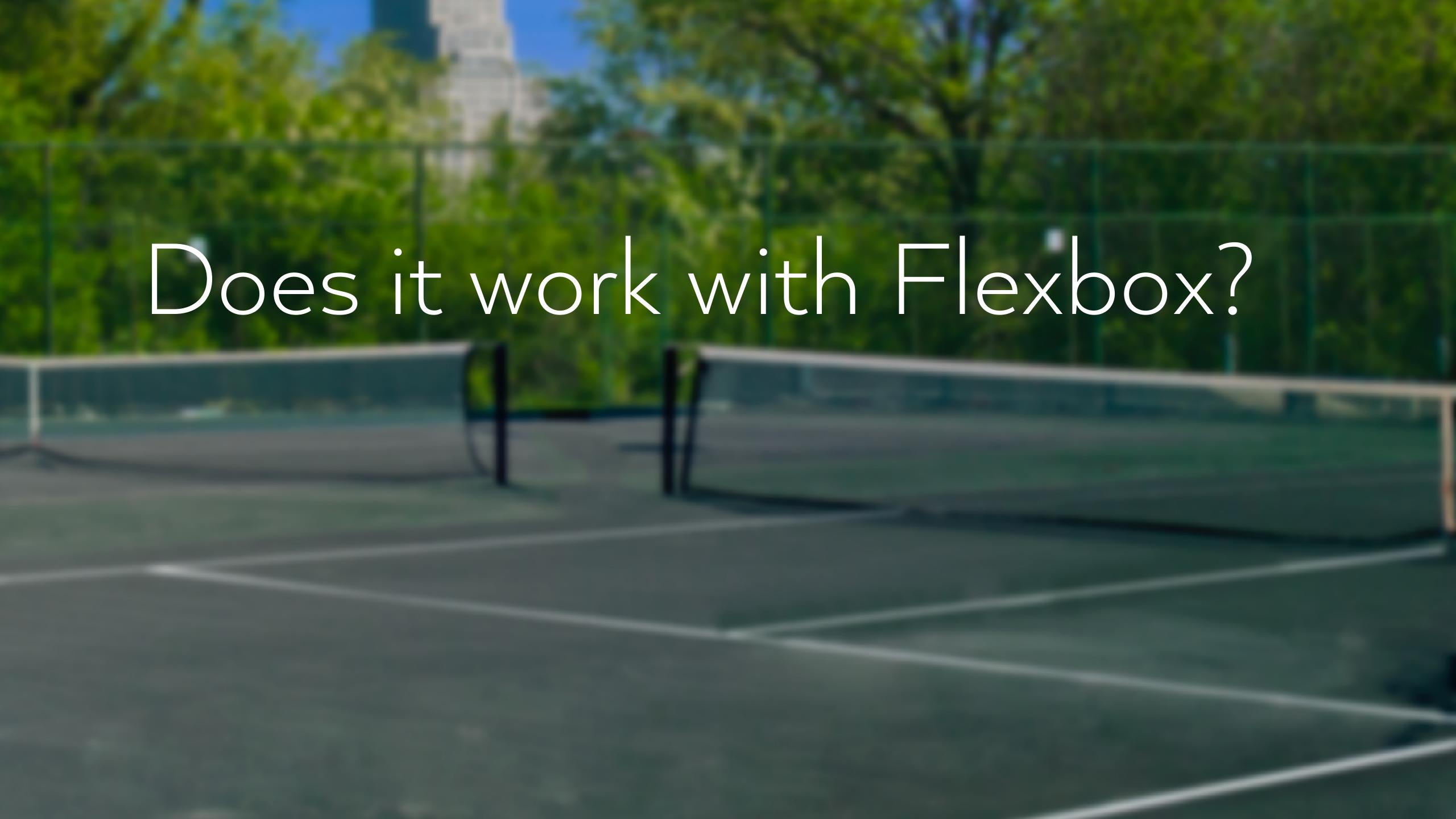

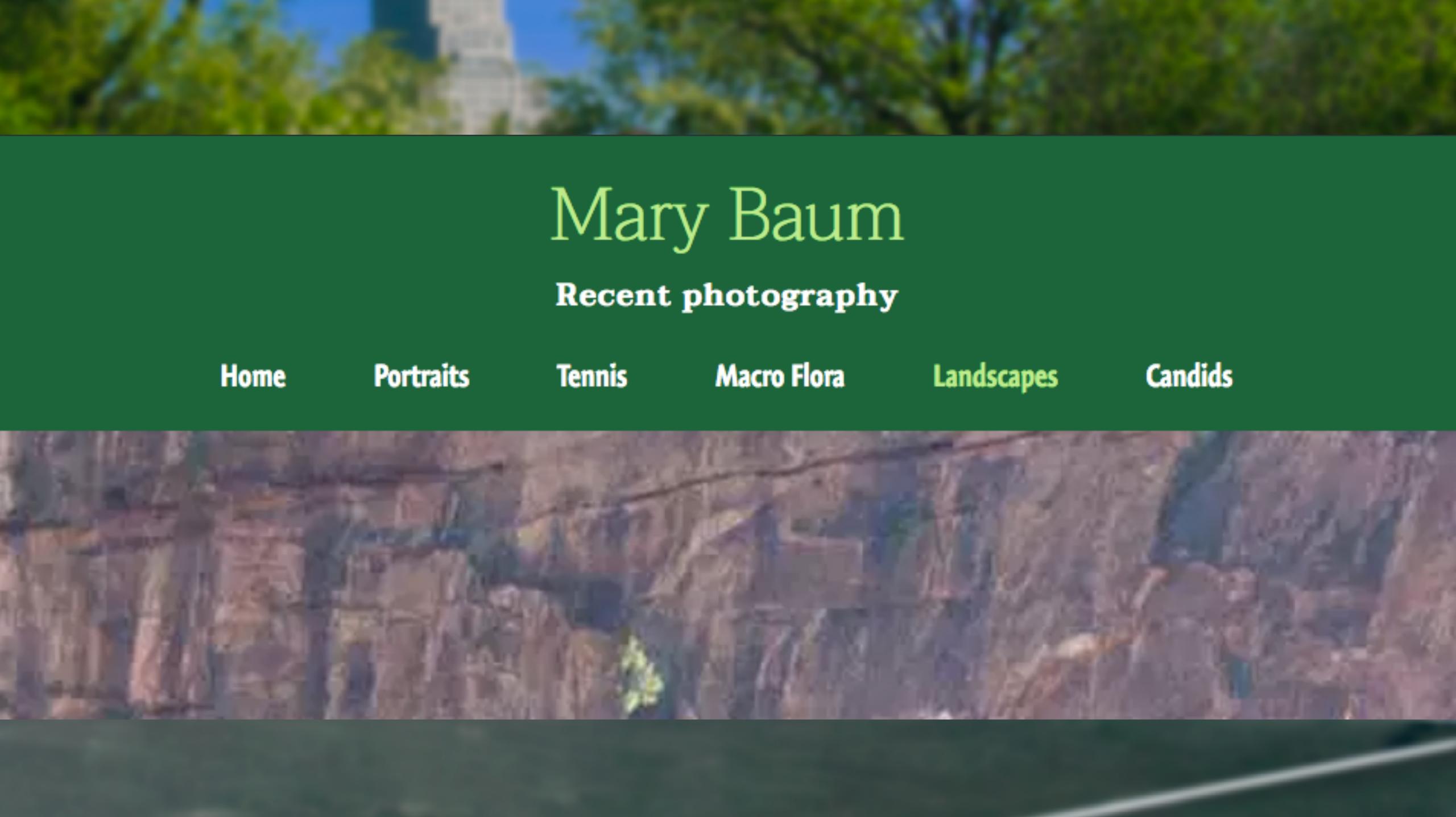

```
.site-header nav ul {
  -\display: flex;
  flex-flow: row.wrap;
  justify-content:.center;
      →lalign-items: center;
```

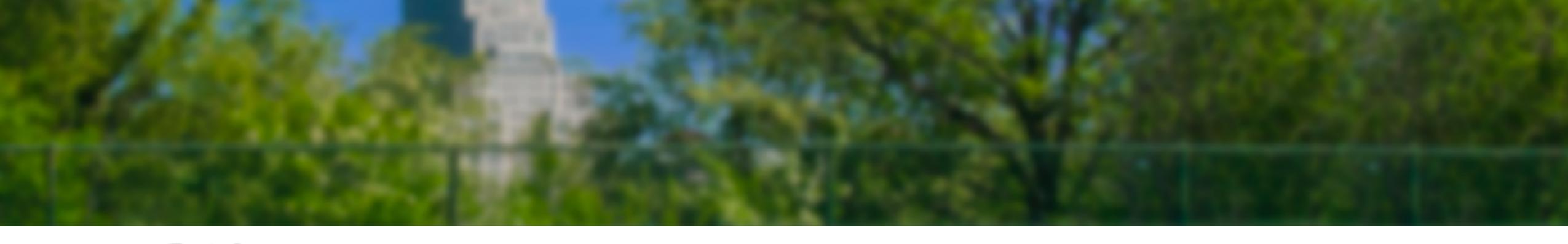

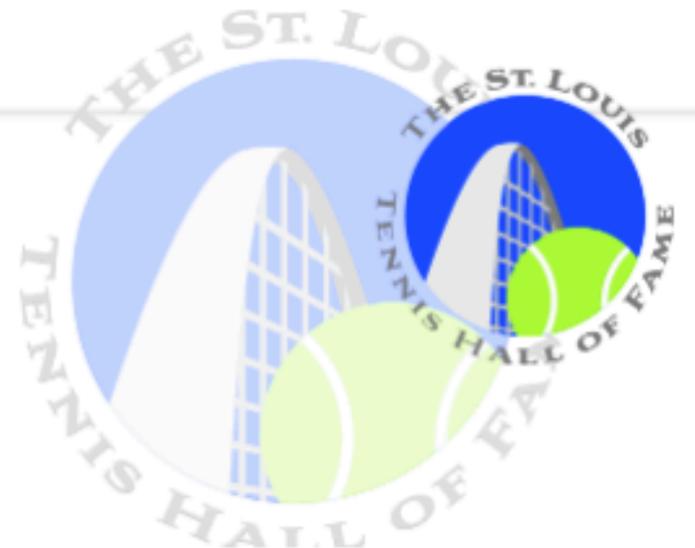

INDUCTEES HALL OF HISTORY SUSTAINING PARTNERS COMMUNITY

## SUSTAINING PARTNERS

# THESE ORGANIZATIONS HAVE MADE TENNIS THEIR TIME FOCUS.

From the clubs and parks where we play to the shops that keep us in gear, everything these Sustaining Partners do is vital to the health of the Hall of Fame and tennis players of every level, age and way of life.

The Hall and the Triple A Youth Foundation thank you for supporting them.

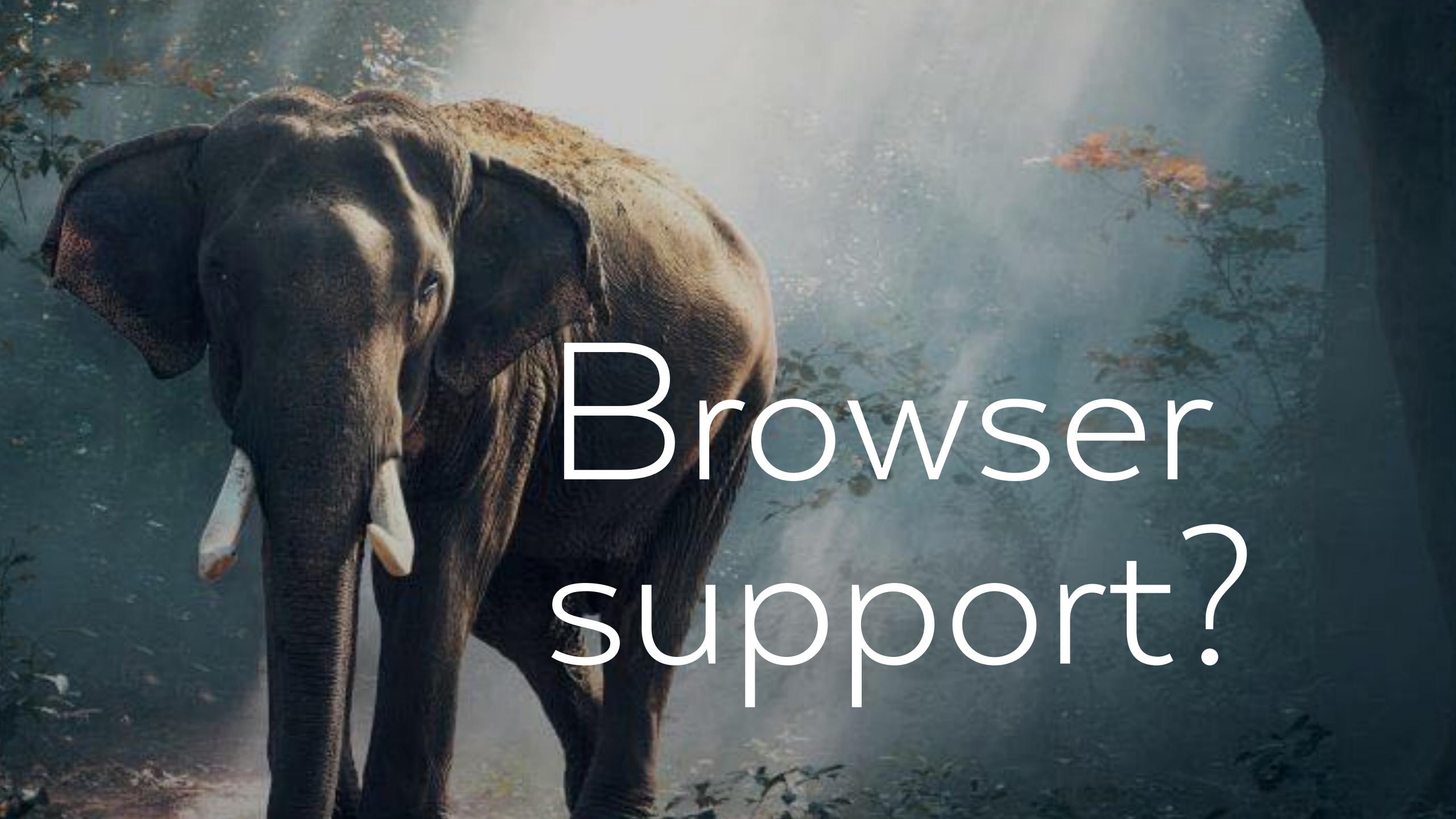

### x Feature: CSS Grid Layout

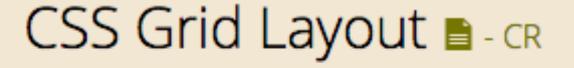

Known issues (2)

Notes

Method of using a grid concept to lay out content, providing a mechanism for authors to divide available space for layout into columns and rows using a set of predictable sizing behaviors

Resources (12)

Feedback

U.S.A. 75.19% + 9.05% = 84.24%

unprefixed: 75.19%

Global 69.53% + 5.62% = 75.15%

unprefixed: 69.53%

| Curre | ent aligned | Usage re | elative Date | e relative Show | all    |        |       |            |              |                      |                       |
|-------|-------------|----------|--------------|-----------------|--------|--------|-------|------------|--------------|----------------------|-----------------------|
|       | IE          |          | Edge         | * Firefox       | Chrome | Safari | Opera | iOS Safari | Opera Mini * | Android *<br>Browser | Chrome for<br>Android |
|       |             |          |              |                 | 1 49   |        |       | 9.3        |              |                      |                       |
|       |             |          |              | 54              | 59     | 9.1    |       | 10.2       |              |                      |                       |
|       |             | 2        | 14           | 55              | 60     | 10.1   |       | 10.3       |              | 4.4                  |                       |
| 2     | 11          | - 2      | 15           | <del>-</del> 56 | 61     | 11     | 47    | 11         | all          | 56                   | 61                    |
|       |             |          | 16           | 57              | 62     | TP     | 48    |            |              |                      |                       |
|       |             |          |              | 58              | 63     |        | 49    |            |              |                      |                       |
|       |             |          |              | 59              | 64     |        |       |            |              |                      |                       |

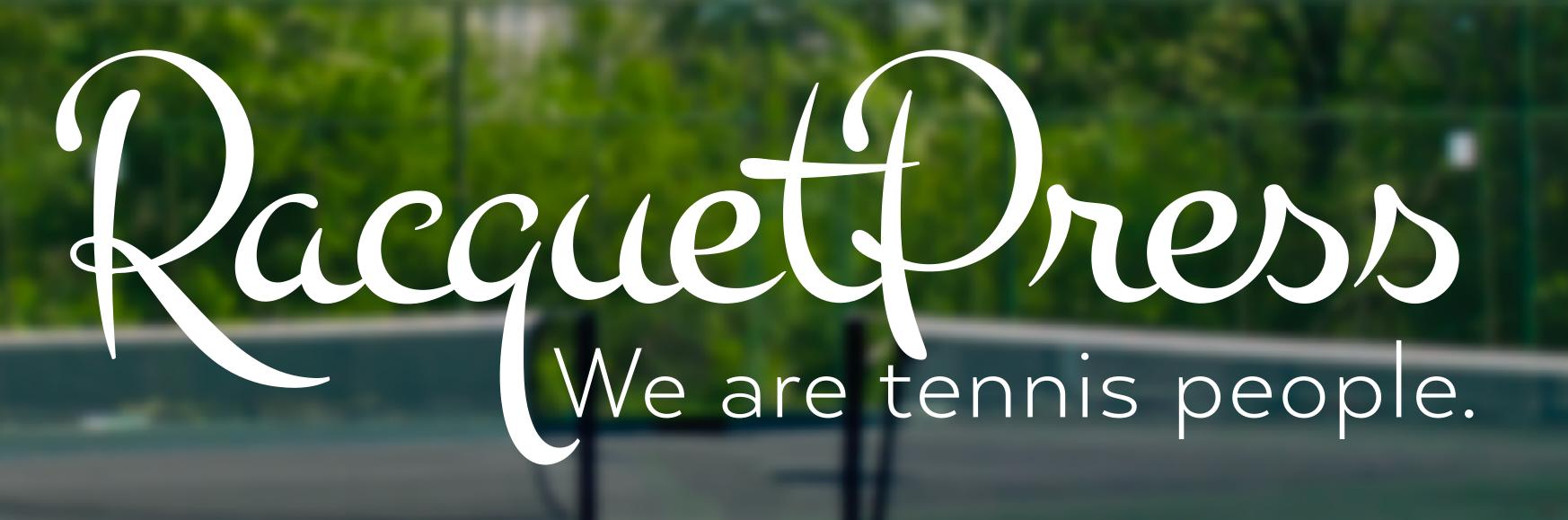

Mary Baum

@marybaum